# DAS UNBEWUSSTE SCHRECKEN IN DER NACHT

# ANIEITUNG

*Diese Erweiterung fügt dem Spiel fortgeschrittene Konzepte hinzu, lässt jedoch die grundsätzliche Spielstruktur unverändert. Falls widersprüchlich, haben die Regeln dieser Erweiterung Vorrang gegenüber denen des Grundspiels.*

## **ÜBERSICHT**

*Schrecken in der Nacht* erweitert *Das Unbewusste* und fügt eine Reihe von Neuerungen hinzu: seltsame Klienten, eine verfluchte Errungenschaft, eine Werkreihe über die Toten und Albträume. Außerdem erhältst du ein neues Erkenntnisrad, das bereits Kerben durch den Wahn aufweist, deine Erkenntnisse aber auch auf eine völlig neue Stufe erhöhen kann.

Aber sei gewarnt: Je weiter du in den Wahn eintauchst, desto mehr Siegpunkte riskierst du ...

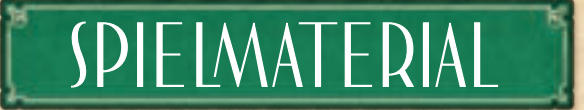

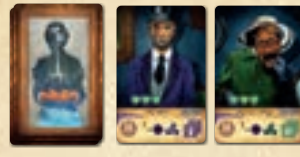

**6 neue Karten Routine-Klient (Seltsam)**

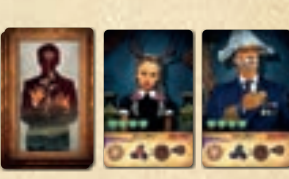

**4 neue Karten Fallstudien-Klient (Seltsam) 21 Karten Albtraum 1 Karte Wahnsinn-**

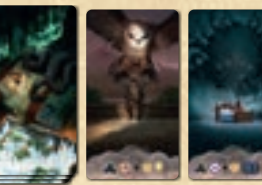

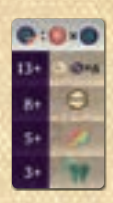

**Effekte**

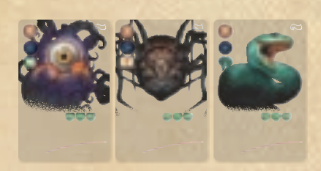

**12 neue Karten Trauma (Metamorphose)**

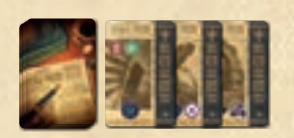

**12 neue Karten Forschungsartikel (Graues Werk)**

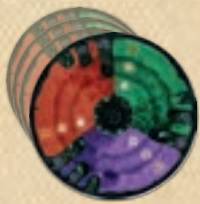

**4 Wahn-Erkenntnisräder** 

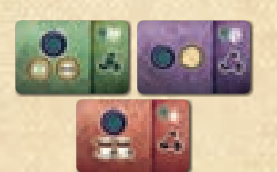

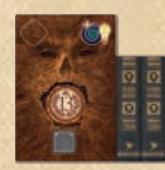

**(Buch der Toten)** 

**1 neue Werkreihe** 

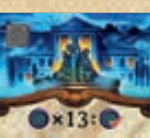

**1 neue Errungenschaft (Verflucht)**

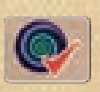

**1 Plättchen Wahnsinn-Vergleich**

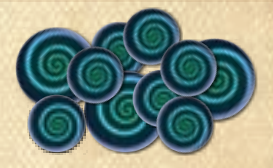

**6 Wahn-Start-Notizplättchen 28 Plättchen Wahnsinn**  (24 mit Wert 1, 4 mit Wert 5)

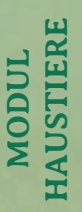

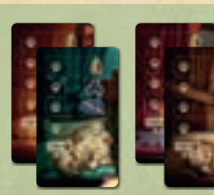

**4 Plättchen Haustier-Effekte**  (doppelseitig)

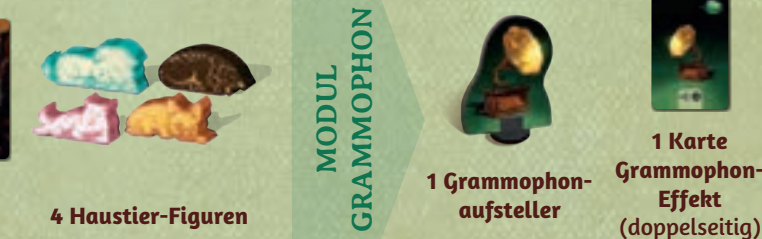

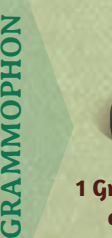

**6 Dunkle Erkenntnisse**

 $\mathcal{O}$  (b)  $\mathcal{O}$ 

**MODUL** 

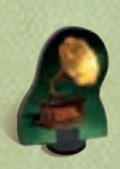

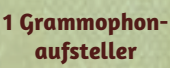

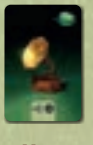

**1 Karte Grammophon-Effekt**

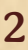

## SPIELAUFBAU

Bereitet das Spiel wie gewohnt vor, mit den folgenden Änderungen:

## **WIEN-PLAN & ERRUNGENSCHAFTEN**

2 Legt das Plättchen **Wahnsinn-Vergleich** auf **Feld 6**  der Reputationsleiste.

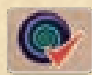

4 Dreht die neue Errungenschaft auf die Seite mit Orts-Symbol in der linken oberen Ecke und legt sie zu den anderen Errungenschaften.

## **AUSLAGE FÜR KLIENTEN UND TRÄUME**

Fügt die neuen Klienten, neuen Traumata und Albträume zur jeweiligen Auslage hinzu, indem ihr die Schritte 10–14 des Aufbaus folgendermaßen anpasst:

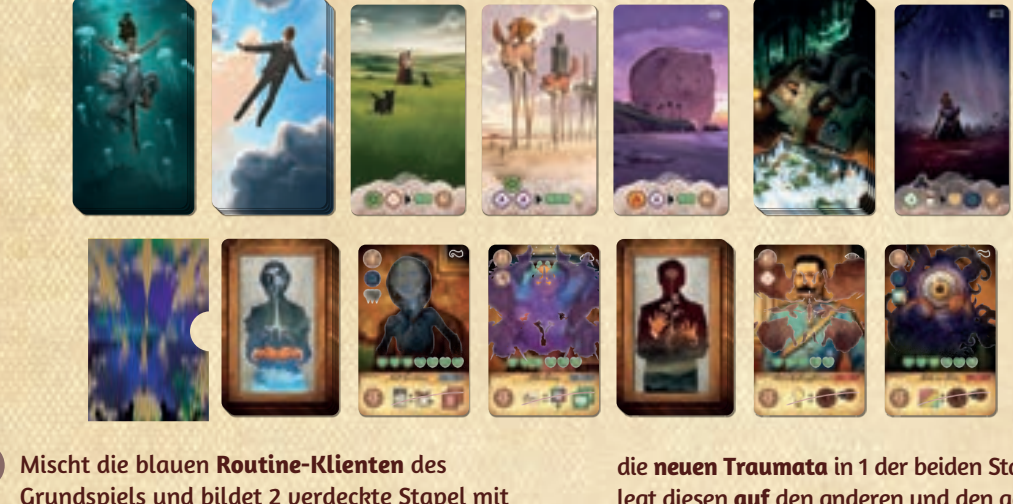

Grundspiels und bildet 2 verdeckte Stapel mit ungefähr gleich vielen Karten. Mischt dann die **neuen Routine-Klienten** in 1 der beiden Stapel und legt diesen **auf** den anderen. Legt den gesamten Stapel in die Auslage, zieht davon 2 Karten und legt sie rechts neben dem Stapel offen aus.

11 Mischt die roten **Fallstudien-Klienten** des Grundspiels und bildet 2 verdeckte Stapel mit ungefähr gleich vielen Karten. Mischt dann die **neuen Fallstudien-Klienten** in 1 der beiden Stapel und legt diesen **auf** den anderen. Legt den gesamten Stapel rechts neben die **Routine-Klienten**, zieht davon 2 Karten und legt sie rechts neben dem Stapel offen aus.

Mischt die Traumata des Grundspiels (ohne Start-Traumata) und bildet daraus 2 Stapel mit ungefähr gleich vielen Karten. Mischt dann die **neuen Traumata** in 1 der beiden Stapel, legt diesen **auf** den anderen und den gesamten Stapel in die Aufbewahrungsschachtel. Legt die Schachtel links neben den blauen Routine-Klienten bereit. Zieht 4 Traumata und legt auf jeden der 4 offen ausliegenden Klienten 1 davon.

- 13 Bereitet die Auslage der dunklen **latenten Träume** und der hellen **manifesten Träume**  wie üblich vor, legt jedoch nur 3 helle **manifeste Träume** aus.
- 14 Mischt die **Albträume** und legt sie als verdeckten Stapel rechts neben den hellen **manifesten Träumen** bereit. Zieht 1 Albtraum und legt ihn offen rechts vom Stapel aus.

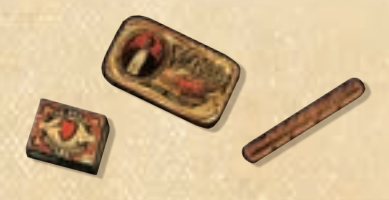

## **NEUE FORSCHUNGSARTIKEL & WERKREIHEN**

Fügt die neuen Forschungsartikel und die neue Werkreihe dem Spiel hinzu, indem ihr die Schritte 15 und 17 des Spielaufbaus folgendermaßen anpasst:

15 Mischt die Forschungsartikel des Grundspiels und bildet daraus 2 Stapel mit ungefähr gleich vielen Karten. Mischt die **neuen Forschungsartikel** in 1 der beiden Stapel, legt diesen auf den anderen und den gesamten Stapel dann verdeckt bereit.

Legt die Werkreihen wie üblich aus und legt die **neue Werkreihe (Buch der Toten)** daneben.

## **DUNKLE ERKENNTNIS & WAHNSINN**

18 Legt zusätzlich die **dunklen Erkenntnisse**  und alle **Wahnsinn-Plättchen** neben die Geistesblitze als allgemeinen Vorrat bereit. Legt die Karte **Wahnsinn-Effekte** für alle gut sichtbar daneben, mit der (· ) Seite nach oben.

#### **NOCH MEHR WAHNSINN**

*Ihr könnt den Umgang mit Wahnsinn noch riskanter gestalten, indem ihr die Wahnsinn-***Effekte mit der Seite nach oben auslegt. So** *verliert ihr doppelt so viele Siegpunkte beim Wahnsinn-Vergleich* (siehe Seite 5)*.*

#### **SPIELERAUFBAU**

 $\overline{\bf 4}$ 

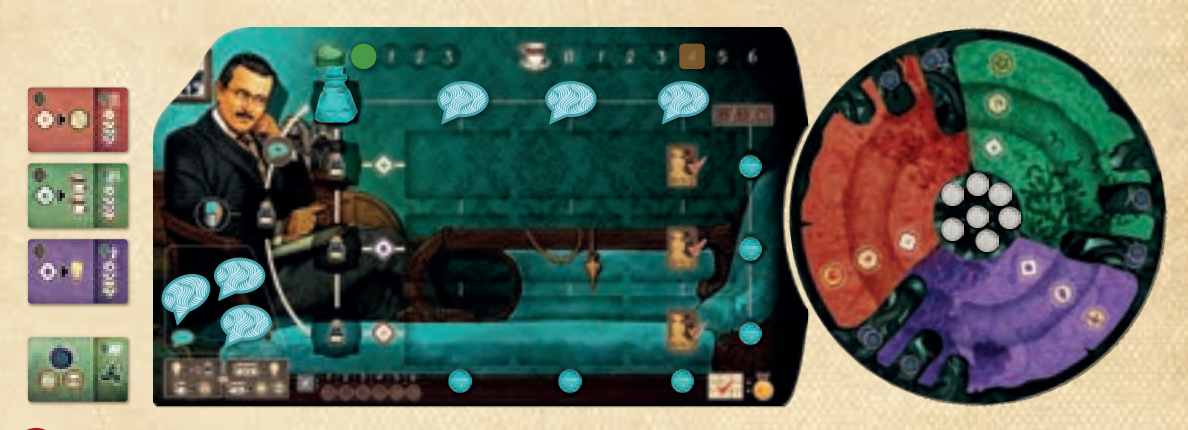

 $\overline{r}$ 

- 1 Nimm 1 **Wahn-Erkenntnisrad** (anstelle des normalen Erkenntnisrads aus dem Grundspiel).
- 13 Nimm 1 zufälliges Wahn-Start-Notizplättchen zusätzlich zu deinen 3 Start-Notizplättchen. Wähle 1 dieser 4 Start-Notizplättchen, platziere deinen Professor und erhalte deine Erkenntnisse wie üblich.

Wählst du dabei das Wahn-Start-Notizplättchen? Erhalte 1 verrückte Erkenntnis der angegebenen Farbe. Lege hierzu 1 deiner neutralen Erkenntnisse in 1 der 3 Kerben im Sektor dieser Farbe des Erkenntnisrads *(siehe* Verrückte Erkenntnis*, S. 6)*.

Drehe dein gewähltes Notizplättchen auf die Hauptaktion-Seite und lege es wie gewohnt auf dein Spielertableau.

\*\*\*\*

## NEUE SPIELKONZEPTE

## **WAHNSINN ERHALTEN**

Immer wenn du 1 (<sup>6</sup>) erhältst, nimmst du 1 Wahnsinn aus dem allgemeinen Vorrat und legst ihn neben dein Spielertableau. Wenn ein Effekt dich Wahnsinn erhalten lässt, **musst** du diesen erhalten und kannst auf diesen Teil des Effektes **nicht** freiwillig verzichten.

*Hinweis: Der Vorrat an Wahnsinn ist nicht begrenzt. Geht euch dieser aus, nutzt etwas Geeignetes als Ersatz.*

### **WAHNSINN-STUFEN**

Es gibt 4 Wahnsinn-Stufen. Die Anzahl Wahnsinn, die du hast, gibt an, welche Wahnsinn-Stufen alle für dich gelten. Sobald du 3+, 5+ oder 8+ Wahnsinn hast, darfst du jeden passenden Effekt auslösen (nicht nur 1 davon, *siehe Karte Wahnsinn-Effekte*). Bei 13+ Wahnsinn musst du den Effekt auslösen, wenn du das nächste Mal *Gedanken sammelst*.

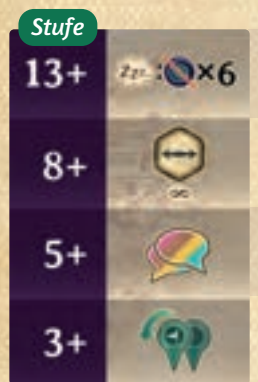

Wenn du *Gedanken sammelst*, **musst** du 6 Wahnsinn in den allgemeinen Vorrat zurücklegen.

Du darfst jederzeit **gehobene** Erkenntnisse übertragen.

Deine Gedanken bzw. Geistesblitze dürfen auf 2 unterschiedliche Aktionsfelder zeigen und diese in einer Reihenfolge deiner Wahl auslösen.

Wenn du deinen Professor bewegst, darfst du ihn 1–2 Felder weit gegen den Uhrzeigersinn bewegen (anstatt im Uhrzeigersinn).

*Beispiel: Türkis hat 6 Wahnsinn. Er kann diesen Zug die Effekte der Wahnsinn-Stufen 3+ und 5+ auslösen.*

## **WAHNSINN-VERGLEICH DURCHFÜHREN**

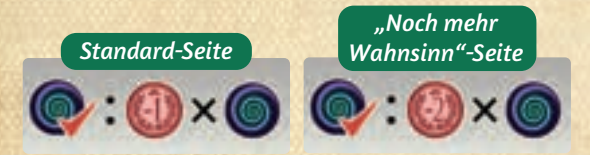

Du musst am Ende deines Zuges überprüfen, ob ihr einen Wahnsinn-Vergleich ausführen müsst. Das ist immer der Fall, wenn jeweils einer dieser beiden Fälle eintritt:

- Freuds Marker erreicht oder überschreitet das Plättchen auf Feld 6 der Reputationsleiste. Nehmt das Plättchen danach aus dem Spiel.
- Ein Spieler nimmt die **verfluchte Errungenschaft**  *(siehe S. 8)*.

War beides der Fall? Dann führt ihr direkt nacheinander 2 Wahnsinn-Vergleiche durch.

Zusätzlich: Führt immer am Ende des Spiels (vor der Schlusswertung) 1 Wahnsinn-Vergleich durch.

So führt ihr 1 Wahnsinn-Vergleich durch:

- 1. Bestimmt, wer von euch den wenigsten Wahnsinn hat. Dieser Spieler legt all seinen Wahnsinn in den Vorrat zurück. (Gleichstand: Alle davon)
- 2. Alle anderen Spieler legen ebenfalls so viel Wahnsinn von sich zurück in den Vorrat.
- 3. Dann verliert jeder Spieler so viele Siegpunkte, wie er jetzt noch Wahnsinn übrig hat (bzw. doppelt so viel bei der Variante *Noch mehr Wahnsinn*).

*Hinweis: Ihr könnt hierdurch auch unter 0 Siegpunkte fallen. Zeigt dies mit eurem Wertungsanzeiger entsprechend an, indem ihr ihn unter 0 bewegt. Um euch leichter zu merken, dass die Punktzahl negativ ist, könnt ihr z. B. 1 Wahnsinn aus dem Vorrat unter den Anzeiger legen. Dieser zählt natürlich nicht zu eurem Wahnsinn.*

5 *Hinweis: Wenn der Spieler mit dem wenigsten Wahnsinn 0 Wahnsinn hat, geben die Spieler keinen Wahnsinn zurück, bevor sie Siegpunkte verlieren.* 

#### **WAHN-ERKENNTNISRAD**

#### **Verrückte Erkenntnisse**

**Verrückt** ist eine neue Erkenntnisstufe, die noch höher als umfassend ist. Jede Erkenntnis in einer Kerbe hat die Stufe *verrückt* und dazu die Farbe des Sektors, in dem die Kerbe liegt.

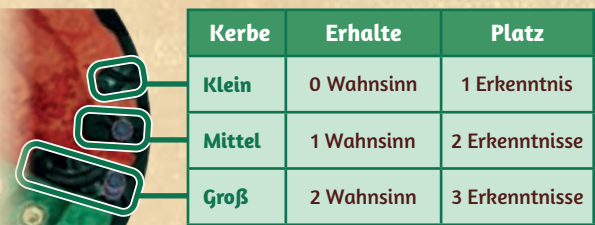

- In jedem farbigen Sektor des Erkenntnisrades befinden sich drei Kerben: klein, mittel und groß.
- Immer wenn du 1 Erkenntnis in eine Kerbe legst, musst du die angegebene Menge Wahnsinn erhalten (falls angegeben).
- Jede Kerbe hat nur Platz für eine gewisse Menge Erkenntnisse *(siehe Tabelle)*.
- Benutzt du eine verrückte Erkenntnis, nimm sie aus der Kerbe und lege sie zurück in den zentralen Vorrat.

*Wichtig: Du darfst verrückte Erkenntnisse in keiner Weise manipulieren! Du darfst sie weder erhöhen, noch abschwächen, noch übertragen!*

#### **Verrückte Erkenntnis erhalten**

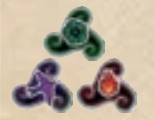

Lege 1 Erkenntnis aus deinem zentralen Vorrat in 1 Kerbe deiner Wahl im angegebenen Sektor und erhalte entsprechend Wahnsinn (falls angegeben).

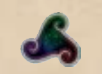

Lege 1 Erkenntnis aus deinem zentralen Vorrat in 1 Kerbe deiner Wahl und erhalte entsprechend Wahnsinn (falls angegeben).

#### **Erkenntnis übertragen**

Erkenntnisse sind auf dem Wahn-Erkenntnisrad nicht mehr so frei übertragbar wie im Grundspiel:

- Geringe Erkenntnisse darfst du wie gewohnt in beide "Richtungen" übertragen
- Gehobene Erkenntnisse darfst du nur in die nächste, große Kerbe im oder gegen den Uhrzeigersinn übertragen
- Umfassende Erkenntnisse darfst du nur in die kleine oder mittlere Kerbe im Uhrzeigersinn bzw. die große Kerbe gegen den Uhrzeigersinn übertragen

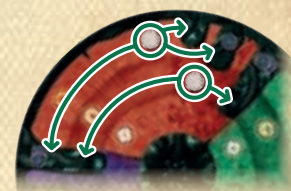

#### **Durch Erhöhen-Effekte**

Du darfst geringe, gehobene oder umfassende Erkenntnisse direkt zu einer verrückten Erkenntnis erhöhen, anstelle der üblichen Erhöhung.

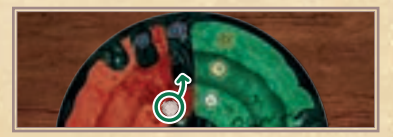

Geringe Erkenntnisse darfst du in die große Kerbe erhöhen.

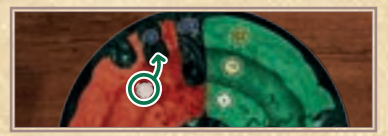

Gehobene Erkenntnisse darfst du in die mittlere Kerbe erhöhen.

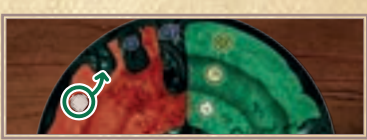

Umfassende Erkenntnisse darfst du in die kleine Kerbe erhöhen.

*Du darfst 1 verrückte Erkenntnis immer anstelle einer geringen, gehobenen oder umfassenden Erkenntnis gleicher Farbe nutzen, da sie immer die höchste Stufe besitzt. Wie im Grundspiel erhältst du auch dann nichts zurück.*

## **DUNKLE ERKENNTNISSE**

Zugang zu den dunklen Erkenntnissen erhältst du nur, wenn du **bei einem neuen, seltsamen Klienten Katharsis** auslöst. Sie funktionieren wie neutrale Erkenntnisse, aber du erhältst **keinen Wahnsinn**, wenn du eine solche dunkle Erkenntnis in eine **Kerbe** legst.

Beim **Erhalt** werden sie umgehend zu einer verrückten Erkenntnis der Farbe, die auf dem Klienten angegeben ist. Lege sie in eine passende, freie Kerbe dieses Sektors (ist keine solche frei, lege die Erkenntnis in deinen zentralen Vorrat).

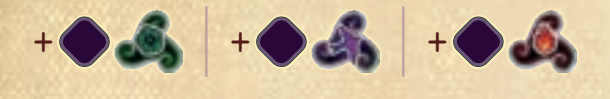

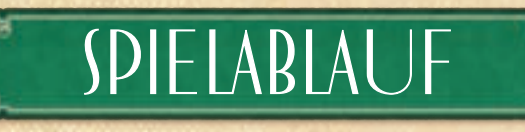

*Beispiel: Rosa hat bei einem seltsamen Routine-Klienten Katharsis ausgelöst und dadurch 1 dunkle Erkenntnis erhalten. Sie muss diese in 1 Kerbe im lilafarbenen Sektor legen. Da es sich um eine dunkle Erkenntnis handelt, erhält sie dafür keinen Wahnsinn.* 

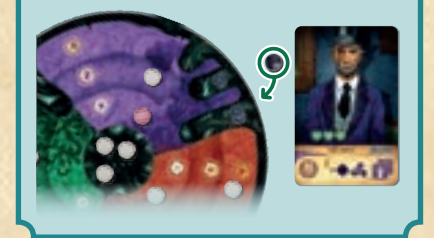

## **FORSCHUNGSARTIKEL MIT GRAUEM WERK**

Jeder neue Forschungsartikel zeigt ein **graues Werk**, das sowohl bei der Veröffentlichung von Werkreihen als auch beim späteren Zitieren als **Farbe deiner Wahl** zählt. Zusätzlich lösen sie bestimmte Effekte beim Ausspielen aus:

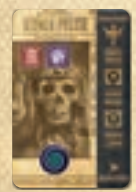

Du musst 1 Wahnsinn erhalten.

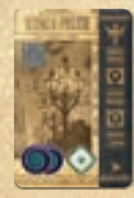

Du musst 2 Wahnsinn erhalten und darfst 1 geringe Erkenntnis erhalten.

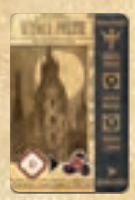

Du darfst 1 geringe Erkenntnis der gezeigten Farbe ausgeben, um 1 verrückte Erkenntnis gleicher Farbe zu erhalten.

#### **"BUCH DER TOTEN"-WERKREIHE**

Um diese neue Werkreihe zu veröffentlichen, musst du zwei graue Werke sammeln. Da kein Werk dieser Werkreihe mit **gekennzeichnet ist, darfst du hierzu** auch alle nötigen Werke zitieren!

Veröffentlichst du das *Buch der Toten*, legst du wie üblich 1 Erkenntnis deiner Farbe darauf und erhältst sofort 13 Siegpunkte. Immer wenn daraus zitiert wird, erhältst du 1 Geistesblitz und 1 Wahnsinn, anstelle wie für Werkreihen üblich 1 Geistesblitz und 2 Siegpunkte.

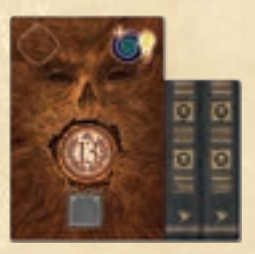

### **EFFEKTE VON WAHN-START-NOTIZPLÄTTCHEN**

Löst du die Hauptaktion deines Wahn-Start-Notizplättchens aus, **musst du**, wie abgebildet, **1 Wahnsinn erhalten** und darfst zusätzlich die übrigen Effekte auslösen.

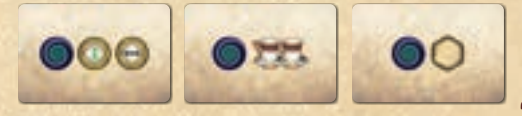

#### **VERFLUCHTE ERRUNGENSCHAFT**

Der erste Spieler von euch, der 13 oder mehr Wahnsinn besitzt, **muss sich sofort die neue Errungenschaft nehmen** (falls noch nicht geschehen) und löst damit 1 Wahnsinn-Vergleich aus *(siehe S. 5)*. Erst dann dreht dieser Spieler sie um.

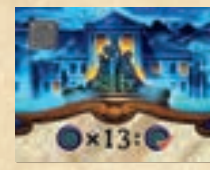

*Hinweis: Die verfluchte Errungenschaft bringt keinen Reputationspunkt.*

## **ALBTRÄUME**

Wählst du einen Klienten, darfst du anstelle eines **manifesten Traumes** den offenen Albtraum wählen (oder 1 vom Stapel ziehen). Nimmst du die offen liegende Karte, fülle vom Stapel wieder auf.

Um einen Albtraum zu analysieren, benötigst du 1 verrückte Erkenntnis (beliebiger Farbe) sowie weitere Erkenntnisse und ggf. Kaffee, wie darauf angegeben. Dafür erhältst du immer 1 Katharsis-Therapieherz . Diese haben nur ihre volle Auswirkung, wenn der Klient noch keine Katharsis erreicht hat - und liefern dir dann so viele Therapieherzen, wie du benötigst, um den Therapiestatus-Marker auf zu bewegen. Wenn der Klient bereits Katharsis erreicht hat, zählt das Katharsis-Therapieherz nur wie 1 normales Therapieherz.

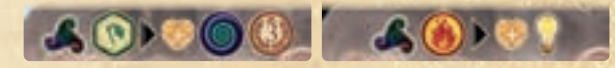

 *Albträume und die neuen Traumata können dieses Symbol zeigen. Passt beim Analysieren des Albtraumes das Symbol zum Trauma, erhältst du wie üblich 1 gespeichertes Herz.*

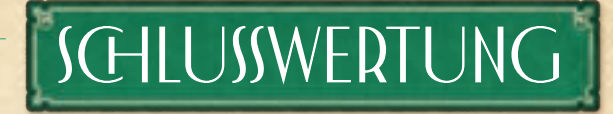

Nach dem letzten Spielzug führt ihr einen letzten Wahnsinn-Vergleich durch *(siehe S. 5)*.

Für seltsame Fallstudien-Klienten, die Katharsis erreicht haben oder therapiert sind, erhältst du Siegpunkte für verrückte Erkenntnisse, die am Ende der Partie noch in Kerben auf deinem Erkenntnisrad liegen.

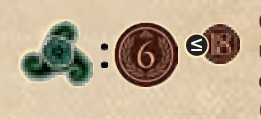

6 Siegpunkte pro verrückter Erkenntnis der angegebenen Farbe (maximal 18 Punkte)

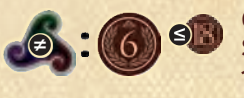

6 Siegpunkte für jeden Sektor mit mindestens 1 verrückten Erkenntnis (maximal 18 Punkte)

SOLOMODUS

#### **Spielaufbau**

Lege die verfluchte Errungenschaft und die "Therapiere deinen insgesamt 5. Klienten" in die Mitte (in einer Reihenfolge deiner Wahl) und je 3 zufällige Errungenschaften rechts und links davon.

### **Spielablauf**

Wählt das Es einen Klienten mit neuem Trauma, so nimmt es auch den Albtraum anstelle eines manifesten Traums. Ansonsten nimmt das Es keine Albträume.

#### **Wahnsinn-Effekte**

Das Es erhält Wahnsinn und nimmt an Wahnsinn-Vergleichen teil, wie ein menschlicher Spieler. Hat das Es genügend Wahnsinn, nutzt es zudem die Wahnsinn-Stufen 3+ und 13+:

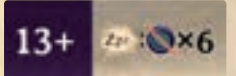

Wenn das Es *Gedanken sammelt*, muss es auch 6 Wahnsinn zurück in den Vorrat legen.

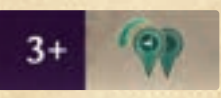

Das Es berücksichtigt bei der Wahl des Ortes zudem die beiden Orte, die es entgegen dem Uhrzeigersinn erreichen kann. Bei Gleichstand entscheidet der Richtungsweiser: Rechts für "im Uhrzeigersinn", Links für "entgegen Uhrzeigersinn".

#### **VERFLUCHTE ERRUNGENSCHAFT**

*Hat das Es 13 oder mehr Wahnsinn, nimmt es sich die verfluchte Errungenschaft (falls noch vorhanden) nach den üblichen Regeln.*

## MODUL HAUSTIERE

*Ihr könnt eines oder beide dieser Module in einer Partie verwenden.*

*Du kannst die Haustiere zusammen mit dem Grundspiel oder dieser Erweiterung verwenden, um dir emotionale Hilfe zu holen. Dein Haustier ermöglicht es dir, Klienten besser zu behandeln – oder Wahnsinn loszuwerden. Nicht zuletzt gibt dir dein Haustier mehr Kontrolle über die Bewegung deines Tintenfasses.*

**Spielmaterial:** 4 Plättchen Haustier-Effekte, 4 Haustier-Figuren

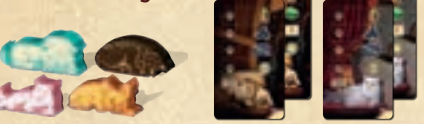

## **Beim Spielaufbau**

**Jeder von euch:** Nimm dir die **Haustier-Figur** deiner Farbe. Lege das zugehörige Plättchen links neben dein Spielertableau und platziere dein Haustier ganz unten auf das Plättchen.

*Verwendet ihr dieses Modul zusammen mit den anderen Elementen dieser Erweiterung, verwendet die mit markierte Seite der Haustier-Effekte. Verwendet andernfalls die Seite ohne .*

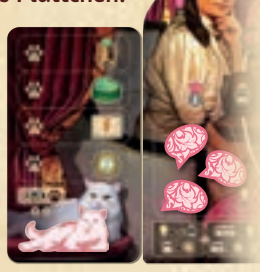

#### **Im Spielablauf**

#### **Dein Haustier nach oben bewegen**

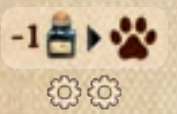

Auf dem Plättchen Haustier-Effekte sind 4 Felder mit Effekten abgebildet. Immer wenn du dein Tintenfass bewegst, **darfst du die Bewegung um 1–2 Felder reduzieren** (durch die 2

dargestellt), um **stattdessen dein Haustier** entsprechend viele Felder auf dem Plättchen nach oben zu **bewegen**.

*Wichtig: Du darfst die Bewegung deines Tintenfasses nicht komplett reduzieren (0 Felder geht nicht).* 

*Hinweis: Ist dein Haustier bereits auf dem obersten Feld, darfst du die Bewegung deines Tintenfasses nicht reduzieren, da du dein Haustier nicht weiter nach oben bewegen kannst.*

#### **Dein Haustier nutzen**

Während deines Zuges darfst du, **jederzeit vor oder nach anderen Aktionen oder Effekten**, den Effekt des Feldes auslösen, auf dem dein Haustier liegt (oder den Effekt eines Feldes darunter). Tust du das, lege dein Haustier zurück ganz unten auf das Plättchen.

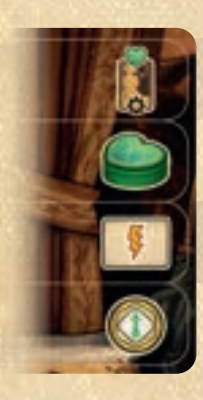

#### **Grundspiel-Effekte**

1 Hauptaktion 1 Notizplättchens auf deinem Spielertableau auslösen

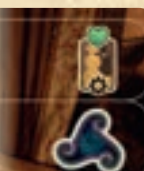

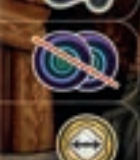

#### **"Schrecken in der Nacht"-Effekte**

1 Klienten behandeln 1 Klienten behandeln

1 gespeichertes Herz erhalten 1 verrückte Erkenntnis 1 Farbe deiner Wahl erhalten

> Bis zu 2 eigene Wahnsinn in den Vorrat zurücklegen

1 Erkenntnis erhöhen 1 Erkenntnis übertragen

**Solomodus** Das Es verwendet kein Haustier.

## MODUL GRAMMOPHON

*Die eindringlichen Melodien des Grammophons können dich dazu inspirieren, deine Grenzen zu überschreiten.* 

**Spielmaterial:** 1 Grammophonaufsteller, 1 Karte Grammophon-Effekt

#### **Beim Spielaufbau**

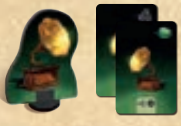

Lege den Grammophonaufsteller und die Karte mit dem Grammophon-Effekt neben dem Tisch-Plan bereit.

Verwendet ihr dieses Modul zusammen mit dieser Erweiterung, verwendet die Seite mit der verrückten Erkenntnis. Verwendet andernfalls die Seite mit dem gespeicherten Herz.

#### **Im Spielablauf**

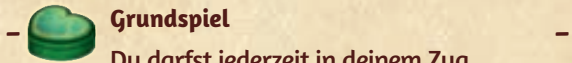

Du darfst jederzeit in deinem Zug 1 gespeichertes Herz ausgeben, um dir das Grammophon zu nehmen (auch von anderen Spielern).

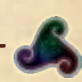

#### **Schrecken in der Nacht**

Du darfst jederzeit in deinem Zug 1 verrückte Erkenntnis nutzen, um dir das Grammophon zu nehmen (auch von anderen Spielern).

Hast du dir das Grammophon genommen, behältst du es so lange, bis ein anderer Spieler es sich nimmt oder das Spiel endet. Solange du das Grammophon hast, darfst du alle Aktionen und Effekte, die durch begrenzt sind, so behandeln, als wäre 1  $\bigcirc$  mehr abgebildet.

Das Grammophon erlaubt dir somit, folgende Aktionen und Effekte öfter zu nutzen:

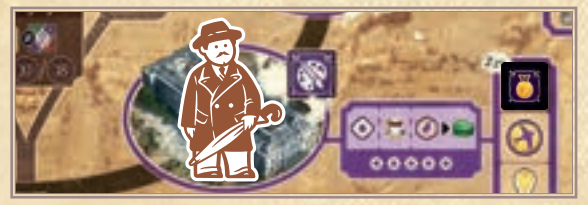

Du darfst **bis zu 6 Orts-Effekte** auslösen, nachdem du deinen Professor oder Freud bewegt hast.

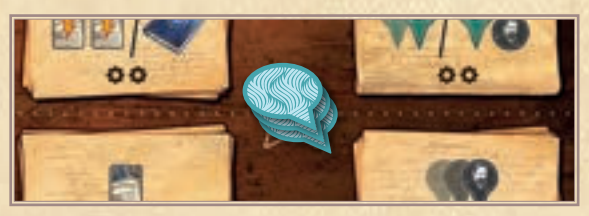

Du darfst **bis zu 3 Gedanken** (bzw. Geistesblitze) auf den Tisch-Plan legen und das Aktionsfeld für jeden Gedanken 1-mal auslösen. Bei Wahnsinnsstufe 5+ dürfen diese auf bis zu 2 Felder zeigen.

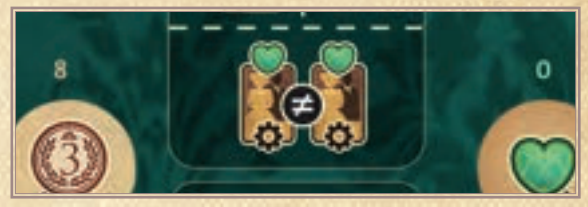

Du darfst in deinem Zug 1 oder 2 *Klienten* **jeweils 2-mal**  *behandeln*, in einer Reihenfolge deiner Wahl.

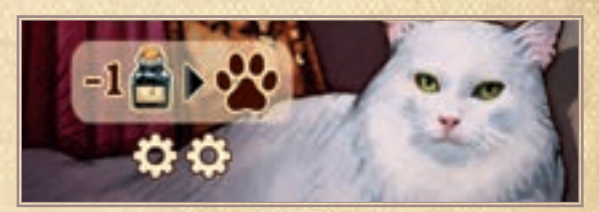

Du darfst den Bewegungswert deines Tintenfasses **um bis zu 3 reduzieren** (nicht auf 0) und dein Tier entsprechend nach oben bewegen.

*Wichtig: Das Grammophon gewährt dir keine kostenlosen Aktionen oder Effekte, sondern erhöht nur deren Maximum.*

#### **Solomodus**

Immer wenn sich das Tintenfass des Es über das (F) Symbol bewegt (auch wenn es keinen Gedanken oder Geistesblitz freischaltet), nimmt es dir das Grammophon ab (falls du es hast) und legt dieses zurück neben den Tisch-Plan.

*Hinweis: Weder behält das Es das Grammophon noch nutzt es dessen Effekte. Es muss weder 1 gespeichertes Herz noch 1 verrückte Erkenntnis ausgeben, um es dir wegzunehmen.*

#### **IMPRESSUM**

**Autoren:** Jonathan "Jonny Pac" Cantin | **Entwicklung:** Jonny Pac | **Illustrationen:** Andrew Bosley, Vincent Dutrait | **Grafikdesign:** Zinia Redo, Vincent Dutrait, Yoma | **Cultural Consulting:** Jason Perez, Vadim Deylgat, Julian Steindorfer, Dr. John Bachman (PhD, Lizenzierter Psychologist)

#### **DEUTSCHE VERSION**

**Übersetzung**: Frosted Games | **Grafikdesign:** Daniel Müller | **Redaktion:** Jens Bischoff | **Redaktionsleitung:** Benjamin Schönheiter | **Realisation:** Matthias Nagy

Braucht ihr ein **Ersatzteil**? Dann verwendet unser Kontaktformular auf **frostedgames.de**!

Habt ihr **Regelfragen** zu diesem Spiel oder wollt ihr einfach nur auf dem Laufenden bleiben? Schaut auf unserem Discord-Server unter discord.frostedgames.de vorbei!

**WW.FROSTEDGAMES.DE** 

O discord frostedgames.de 600 D @FrostedGames

© 2024 Matthias Nagy e.K., Frosted Games, Sieglindestr. 7, 12159 Berlin, Deutschland, unter der Lizenz von Fantasia Games Limited

Alle Rechte vorbehalten. Nachdruck oder Veröffentlichung der Anleitung, des Spielmaterials oder der Illustrationen ist nur mit vorheriger Genehmigung erlaubt.

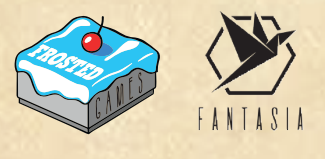

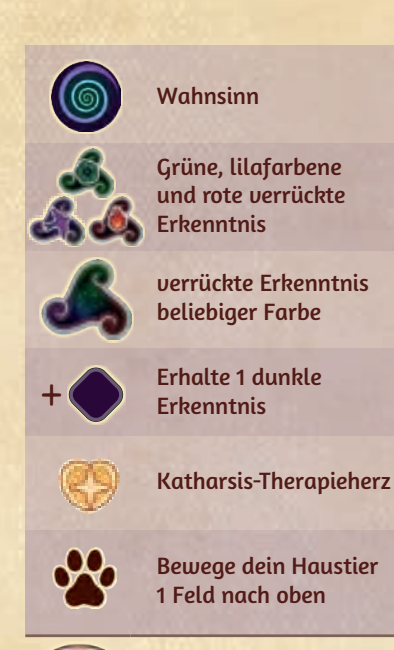

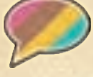

**Gedanke** 

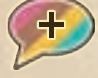

Neuen Gedanken freischalten (am weitesten links)

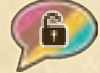

Freigeschalteter Gedanke

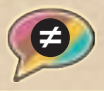

Verschiedene Felder mit Gedanken auf dem Tisch-Plan

Gedanken sammeln

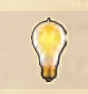

Geistesblitz

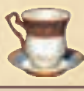

Kaffee

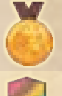

Reputationspunkt

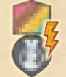

Die Reputationsleiste auslösen

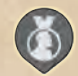

Freuds Reputationsanzeiger

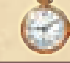

Ende der Partie einleiten

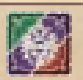

Bezirksplättchen

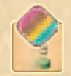

Erkenntnis deiner Farbe auf Bezirks-Bonus

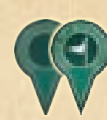

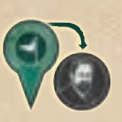

aus.

Ort

Effekte aus.

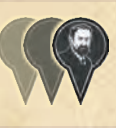

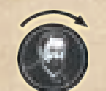

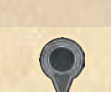

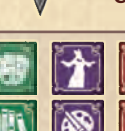

Beliebiges Orts-Symbol

Orts-Symbole

Bewege deinen Professor 1–2 Orte weit im Uhrzeigersinn und löse danach Orts-Effekte aus. Bewege deinen Professor direkt an Freuds Ort und löse danach Orts-Effekte

Bewege Freud 1–3 Orte weit im Uhrzeigersinn und löse danach Orts-

Bewege Freud 1 Ort weit im Uhrzeigersinn ohne Orts-Effekte auszulösen.

Beliebige Figur an einem

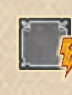

Löse Orts-Effekte dieses Ortes aus. Nimm dabei Option B und dieses Symbol

Bewege dein Tintenfass bis zu 1 Feld pro abgebildetes Tintenfass voran (mind. 1). Löse, dort wo es endet, Effekte aus.

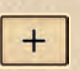

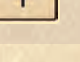

Nimm 1 Notizplättchen und löse den Bonus darauf aus.

beiden Stapel ganz links.

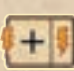

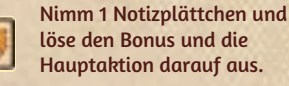

Hauptaktion darauf aus. Löse die Hauptaktion

1 Notizplättchens auf deinem Spielertableau aus.

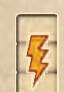

Löse 1 freigeschaltete Spalte deines Spielertableaus aus.

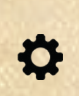

Die Anzahl dieser Zahnräder gibt das Maximum der hier auslösbaren Effekte an.

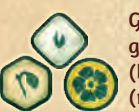

Grüne Erkenntnis: gering (oben), gehoben (links) und umfassend (rechts)

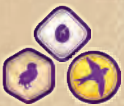

Lilafarbene Erkenntnis: gering (oben), gehoben (links) und umfassend (rechts)

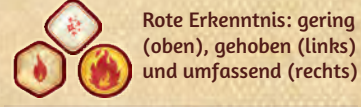

Erkenntnis beliebiger Farbe: gering (oben), gehoben (links) und umfassend (rechts)

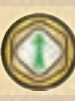

1 Erkenntnis **erhöhen** (1 Ring nach außen schieben, **NICHT** erhalten)

1 Erkenntnis **abschwächen**

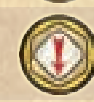

(1 Ring nach innen, **auch** ins Zentrum schieben) 1 Erkenntnis

abschwächen ignorieren

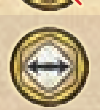

Erkenntnis **übertragen** (gleicher Ring, anderer Sektor)

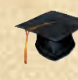

Lege deine Startkarte ab.

**Therapieherz** 

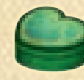

gespeichertes Herz

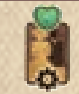

Behandle 1 Klienten 1-mal

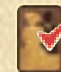

Therapierter Klient

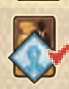

Therapierter blauer Routine-Klient

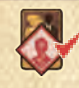

Therapierter roter Fallstudien-Klient

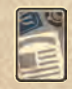

**Erhalte** 1 Forschungsartikel

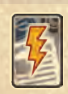

Spiele 1 Forschungsartikel aus

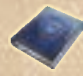

Veröffentliche 1 Werkreihe

zählt dabei als 1 Symbol.

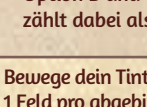

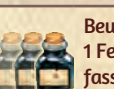

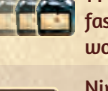

Nimm das oberste

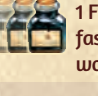

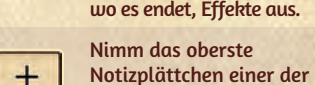